## PROMOTING ON **INSTAGRAM**

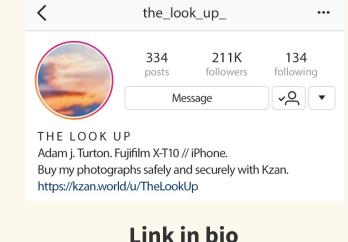

## your Instagram bio to attract buyers.

Link to your Kzan profile from

THE\_LOOK\_UP\_

**Posts** 

the\_look\_up\_

Follow

...

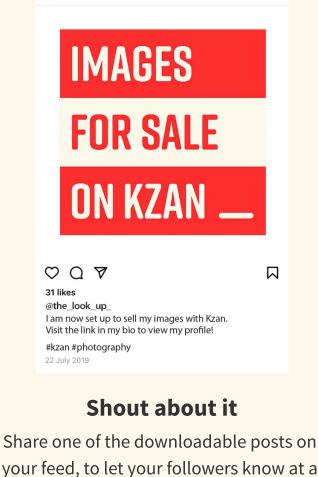

## quick glance that you are now on Kzan.

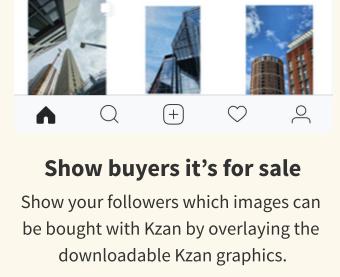

#### THE\_LOOK\_UP\_ < Follow **Posts**

the\_look\_up\_ John Lewis FOR SALE On Kzan

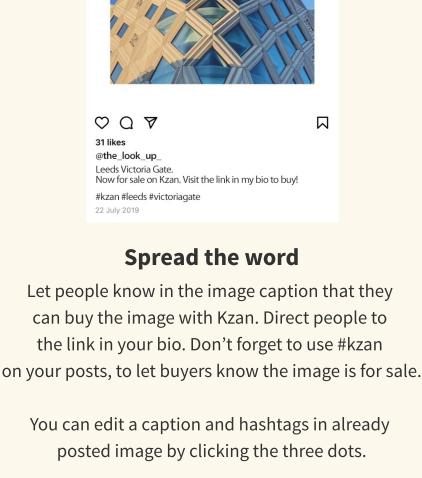

kzan

You can now buy my shots!

X

– Link in bio

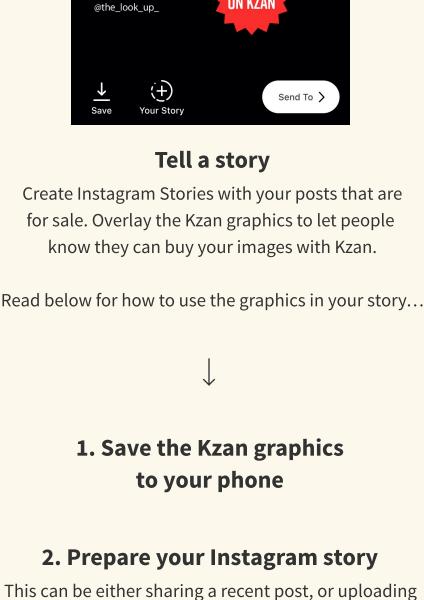

### $\odot$ X

You can now buy my shots!

3. Copy the graphic you want to add

If you are on iPhone, click the options button (pictured above) and then select Copy.

an image directly to your stories. Then, exit Instagram

and open the photo library in your phone (or wherever

on your device you have the Kzan graphics saved).

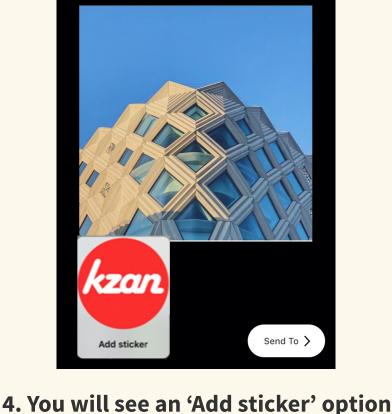

Link in bio

Simply click on the graphic to add it to your story.

5. Add to story!

# PROMOTING ON SOUNDCLOUD

Followers Following Tracks
20.6K 357 104

Buy my music safely and securely with Kzan kzan.world/u/KarlSMusic

#### Link in bio

Link to your Kzan profile from your Soundcloud bio to attract buyers.

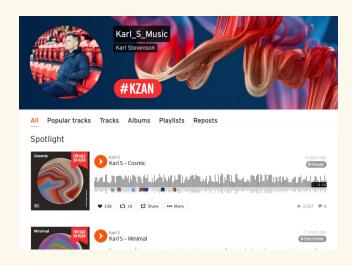

#### Show buyers it's for sale

Show your followers which tracks can be bought with Kzan by overlaying the downloadable Kzan graphics.

These graphics can also be added to your header image!

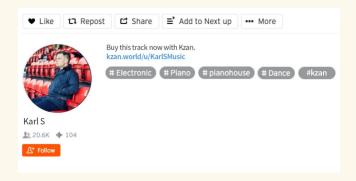

### Spread the word

Use the caption to let people know that they can buy your content with Kzan. Don't forget to add your Kzan link and use #kzan on your posts to let buyers know the track is for sale.

# PROMOTING ON YOUTUBE

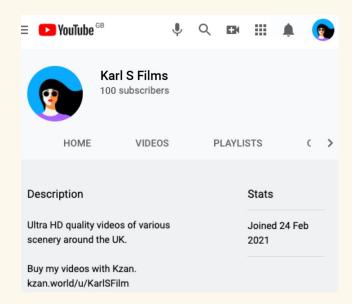

#### **Link in description**

Link to your Kzan profile from your YouTube description to attract buyers.

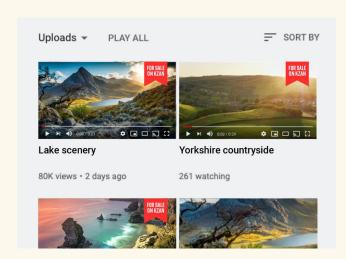

#### Show buyers it's for sale

Show your followers which videos can be bought with Kzan by overlaying the downloadable Kzan graphics.

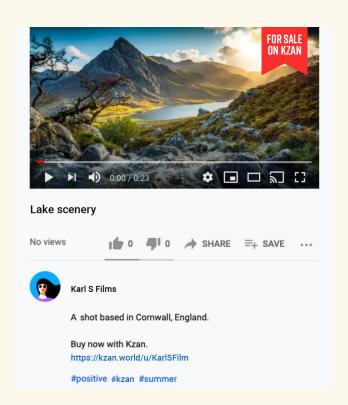

#### Spread the word

Use the caption to let people know that they can buy your content with Kzan. Don't forget to add your Kzan link and use #kzan on your posts to let buyers know the video is for sale.